# **Base Language - Bug #4754**

# **DYNAMIC-FUNCTION parsing fails when first parameter is not an expression**

07/12/2020 05:24 PM - Roger Borrello

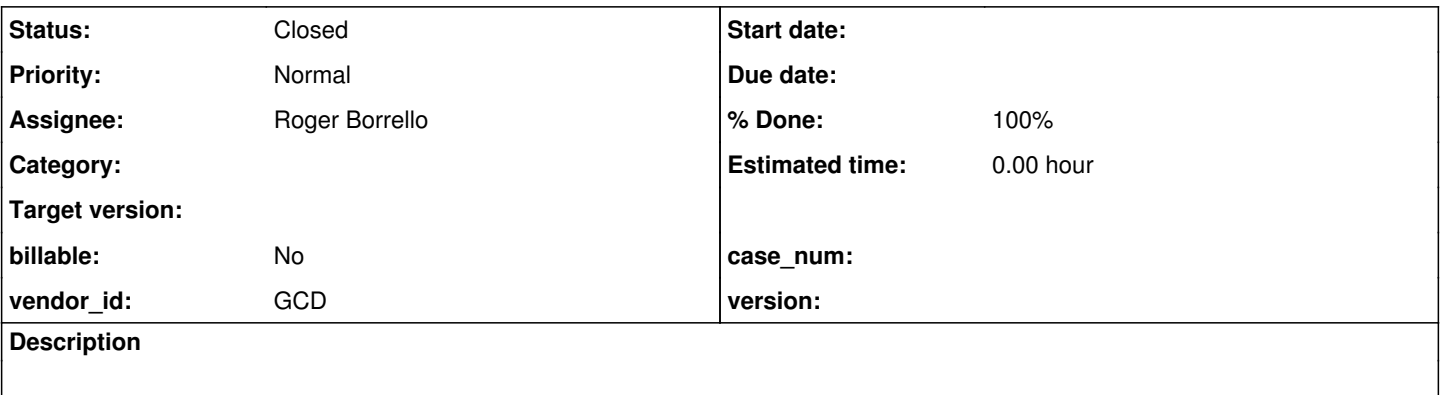

#### **History**

#### **#1 - 07/12/2020 05:31 PM - Roger Borrello**

The second DYNAMIC-FUNCTION call fails to parse:

DEFINE VARIABLE phTarget AS HANDLE NO-UNDO. DEFINE VARIABLE hFunc AS HANDLE NO-UNDO.

hFunc:BUFFER-VALUE = DYNAMIC-FUNCTION('hFunc-NAME' IN phTarget) NO-ERROR. hFunc:BUFFER-VALUE = DYNAMIC-FUNCTION(hFunc:NAME IN phTarget) NO-ERROR.

```
./uast/handle/handle_attr_dyn_func.p:5:53: unexpected token: phTarget
       at com.goldencode.p2j.uast.ProgressParser.widget_qualifier(ProgressParser.java:58653)
       at com.goldencode.p2j.uast.ProgressParser.chained_object_members(ProgressParser.java:22234)
       at com.goldencode.p2j.uast.ProgressParser.un_type(ProgressParser.java:57875)
       at com.goldencode.p2j.uast.ProgressParser.prod_expr(ProgressParser.java:57742)
       at com.goldencode.p2j.uast.ProgressParser.sum_expr(ProgressParser.java:41663)
       at com.goldencode.p2j.uast.ProgressParser.compare_expr(ProgressParser.java:57328)
       at com.goldencode.p2j.uast.ProgressParser.log_not_expr(ProgressParser.java:57180)
       at com.goldencode.p2j.uast.ProgressParser.bitwise_xor_expr(ProgressParser.java:57111)
       at com.goldencode.p2j.uast.ProgressParser.log_and_expr(ProgressParser.java:57050)
       at com.goldencode.p2j.uast.ProgressParser.expr(ProgressParser.java:12178)
       at com.goldencode.p2j.uast.ProgressParser.func_call_parm(ProgressParser.java:61588)
       at com.goldencode.p2j.uast.ProgressParser.dynamic_function_func(ProgressParser.java:59597)
       at com.goldencode.p2j.uast.ProgressParser.primary_expr(ProgressParser.java:58168)
       at com.goldencode.p2j.uast.ProgressParser.chained_object_members(ProgressParser.java:22170)
       at com.goldencode.p2j.uast.ProgressParser.un_type(ProgressParser.java:57875)
       at com.goldencode.p2j.uast.ProgressParser.prod_expr(ProgressParser.java:57742)
       at com.goldencode.p2j.uast.ProgressParser.sum_expr(ProgressParser.java:41663)
   at com.goldencode.p2j.uast.ProgressParser.compare_expr(ProgressParser.java:57328)
       at com.goldencode.p2j.uast.ProgressParser.log_not_expr(ProgressParser.java:57180)
       at com.goldencode.p2j.uast.ProgressParser.bitwise_xor_expr(ProgressParser.java:57111)
       at com.goldencode.p2j.uast.ProgressParser.log_and_expr(ProgressParser.java:57050)
       at com.goldencode.p2j.uast.ProgressParser.expr(ProgressParser.java:12178)
       at com.goldencode.p2j.uast.ProgressParser.un_type(ProgressParser.java:57898)
       at com.goldencode.p2j.uast.ProgressParser.prod_expr(ProgressParser.java:57742)
       at com.goldencode.p2j.uast.ProgressParser.sum_expr(ProgressParser.java:41663)
       at com.goldencode.p2j.uast.ProgressParser.compare_expr(ProgressParser.java:57328)
       at com.goldencode.p2j.uast.ProgressParser.log_not_expr(ProgressParser.java:57180)
       at com.goldencode.p2j.uast.ProgressParser.bitwise_xor_expr(ProgressParser.java:57111)
       at com.goldencode.p2j.uast.ProgressParser.log_and_expr(ProgressParser.java:57050)
       at com.goldencode.p2j.uast.ProgressParser.expr(ProgressParser.java:12178)
       at com.goldencode.p2j.uast.ProgressParser.assignment(ProgressParser.java:8691)
       at com.goldencode.p2j.uast.ProgressParser.single_block(ProgressParser.java:7334)
       at com.goldencode.p2j.uast.ProgressParser.block(ProgressParser.java:7017)
       at com.goldencode.p2j.uast.ProgressParser.external_proc(ProgressParser.java:6944)
       at com.goldencode.p2j.uast.AstGenerator.parse(AstGenerator.java:1571)
       at com.goldencode.p2j.uast.AstGenerator.processFile(AstGenerator.java:996)
```

```
    at com.goldencode.p2j.uast.ScanDriver.lambda$scan$0(ScanDriver.java:375)
        at com.goldencode.p2j.uast.ScanDriver.scan(ScanDriver.java:410)
        at com.goldencode.p2j.uast.ScanDriver.scan(ScanDriver.java:248)
        at com.goldencode.p2j.convert.TransformDriver.runScanDriver(TransformDriver.java:369)
        at com.goldencode.p2j.convert.TransformDriver.front(TransformDriver.java:234)
        at com.goldencode.p2j.convert.TransformDriver.executeJob(TransformDriver.java:944)
        at com.goldencode.p2j.convert.ConversionDriver.main(ConversionDriver.java:1025)
Failure in file '/home/rfb/projects/VirtualBox-VMs/shared/projects/testcases/uast/handle/handle_attr_dyn_func.
p':
com.goldencode.ast.AstException: Error processing ./uast/handle/handle_attr_dyn_func.p
        at com.goldencode.p2j.uast.AstGenerator.processFile(AstGenerator.java:1008)
        at com.goldencode.p2j.uast.ScanDriver.lambda$scan$0(ScanDriver.java:375)
        at com.goldencode.p2j.uast.ScanDriver.scan(ScanDriver.java:410)
        at com.goldencode.p2j.uast.ScanDriver.scan(ScanDriver.java:248)
        at com.goldencode.p2j.convert.TransformDriver.runScanDriver(TransformDriver.java:369)
        at com.goldencode.p2j.convert.TransformDriver.front(TransformDriver.java:234)
        at com.goldencode.p2j.convert.TransformDriver.executeJob(TransformDriver.java:944)
        at com.goldencode.p2j.convert.ConversionDriver.main(ConversionDriver.java:1025)
Caused by: java.lang.RuntimeException: Parser encountered 1 errors
       at com.goldencode.p2j.uast.AstGenerator.parse(AstGenerator.java:1640)
        at com.goldencode.p2j.uast.AstGenerator.processFile(AstGenerator.java:996)
    ... 7 more
```
The fact that the second instance has a handle attribute, instead of an expressions seems to mess up func\_call\_param:

```
func_call_parm [boolean builtin]
\left\{\begin{array}{ccc} \end{array}\right.boolean isInputFunc = (LA(1) == KW_INPUT &LA(2) == KW_FRAME &                             resolveLvalueCoreType(4, false) != -1);
              boolean classLookup = sym.isClassLookup();
              sym.setClassLookup(false);
       }
   :
              // this should be merged with the parameter rule (this one doesn't create a root
              // node and here we match KW_INPUT as a builtin based on the flag passed in) 
              (
                     options { generateAmbigWarnings = false; }
: 100 million
                         { !builtin && !isInputFunc }?
                        KW_INPUT
                     | KW_OUTPUT
                     | KW_IN_OUT
             )?
              expr
              (KW_APPEND | KW_BY_VALUE | KW_BY_REF | KW_BIND)*
              {
                     sym.setClassLookup(classLookup);
       \rightarrow   ;
```
In debugging, the call to func\_call\_param for the first DYNAMIC-FUNCTION determines it is an expression. But on the second, does not.

## **#3 - 07/12/2020 05:37 PM - Roger Borrello**

Added testcase uast/handle/handle\_attr\_dyn\_func.p

#### **#4 - 07/12/2020 06:06 PM - Greg Shah**

Roger Borrello wrote:

It is like the IN is never parsed.

#### No, the IN is seen but the following token is unrecognized.

```
widget_qualifier
       :
        KW_{{\scriptsize \perp}}IN^{\wedge}      (
                     options { generateAmbigWarnings = false; }
                      :
                           frame_reference[false]                       
                     | menu_reference
                          // used to be browse_reference but that rule was removed and this
                          // was consolidated as a recursive call to lvalue
            | { LA(1) == KW_BROWSE }? lvalue
              )
\cdot ;
```
There is no provision to match a "bare" expression of type handle. It only will match FRAME framename or MENU menuname or SUBMENU submenuname or BROWSE browsename. The lvalue is only used is KW\_BROWSE is the next token after KW\_IN. We could try removing the contraint (officially this is a "semantic predicate") of {LA(1) == KW\_BROWSE }?. This would allow any kind of handle expression (and much more). But this may be wrong if any kind of handle sub-expression can be written here. In that case you could leave the semantic predicate and instead add an alternative for the handle rule after it.

handle :

```
      h:chained_object_members 
            {
                  #h.getType() == VAR_HANDLE        ||
         #h.getType() == FIELD_HANDLE ||
         #h.getType() == FUNCTION. HANDLE ||         #h.getType() == COLON             ||
         #h.getType() == OBJECT_INVOCATION ||
         #h.getType() == OO_METH_HANDLE    ||
         #h.getType() == SYSTEMS_HANDLE ||
                  #h.getType() == VAR_COM_HANDLE    ||
                  #h.getType() == FIELD_COM_HANDLE  ||
         #h.getType() == FUNC_COM_HANDLE   ||
         #h.getType() == OO_METH_COM_HANDLE
          }?
     ;
```
#### **#5 - 07/12/2020 06:07 PM - Greg Shah**

#### From Roger:

Why would widget\_qualifier be parsing, instead of dynamic\_function\_func

```
dynamic_function_func   
      :
              d:KW_DYN_FUNC^
              {
                    #d.setType(FUNC_POLY);
      } 
              lparens
              (
                    func_call_parm[false] (in_procedure_clause)?
                    (comma func_call_parm[false])*
        \lambda      rparens
              {
                    // save the original token type that rewriting erased
                    ##.putAnnotation("oldtype", new Long(KW_DYN_FUNC));
             // write our function-specific annotations
                    sym.annotateFunction(#d.getText(), ##, false);            
            }
\cdot ;
```
#### and in procedure clause?

/\*\* \* Matches the IN keyword and the required following expression \* that resolves to the procedure handle construct in which the internal \* procedure is to be run. \* <p> \* Used by {@link #run\_stmt}, {@link #dynamic\_function\_func}, {@link #event\_proc\_clause}, \* {@link #subscribe\_stmt} and {@link #unsubscribe\_stmt}, the subtree is rooted by the keyword \* (which is the reason for using a separate rule for something so simple). \*/ in\_procedure\_clause  $\mathbb{R}^2$  : KW\_IN^ expr  $\cdot$ ;

### **#6 - 07/12/2020 06:10 PM - Greg Shah**

Because the 2nd case is not supposed to match an in\_procedure\_clause. The 2nd usage is an attribute that is being qualified by a widget handle. Did you try my original suggestion for changing widget\_qualifier?

## **#7 - 07/13/2020 12:07 AM - Roger Borrello**

Greg Shah wrote:

Because the 2nd case is not supposed to match an in\_procedure\_clause. The 2nd usage is an attribute that is being qualified by a widget handle. Did you try my original suggestion for changing widget qualifier?

### I tried both ways:

```
widget_qualifier
       :
         KW_{{\scriptsize \perp}}IN^{\wedge}      (
                      options { generateAmbigWarnings = false; }
: 100 million
                           frame_reference[false]                       
                      | menu_reference
                           // used to be browse_reference but that rule was removed and this
                           // was consolidated as a recursive call to lvalue
                      | lvalue
              )
\cdot ;
```
and

```
widget_qualifier
       :
        \texttt{KW\_IN}^{\wedge}      (
                     options { generateAmbigWarnings = false; }
: 100 million
                          frame_reference[false]                       
                     | menu_reference
                          // used to be browse_reference but that rule was removed and this
                          // was consolidated as a recursive call to lvalue
            | { LA(1) == KW_BROWSE }? lvalue
                     | handle
        \rightarrow   ;
```
Both worked and generated equivalent ast files.

## **#8 - 07/13/2020 03:16 AM - Constantin Asofiei**

What's the generated Java code for this call? The dynamic function func rule checks for func\_call\_parm[false] (in\_procedure\_clause)?, which has:

```
in_procedure_clause   
      :
             KW_IN^ expr
\cdot;
```
I don't think func\_call\_parm should resolve the IN clause via the widget\_qualifier. widget\_qualifier needs to check expressions like ... IN <frame-reference> (or other kind of reference, not handle). There is no syntax AFAIK which can have a widget qualifier with a handle on the right-side of IN.

#### **#9 - 07/13/2020 08:33 AM - Roger Borrello**

### The 4GL in the ADM2 panel.p is:

```
  DO iFunc = 1 TO hBuffer:NUM-FIELDS.
      hFunc = hBuffer:BUFFER-FIELD(iFunc).
      ghTargetProcedure = TARGET-PROCEDURE. 
      hFunc:BUFFER-VALUE = DYNAMIC-FUNCTION(hFunc:NAME IN phTarget) NO-ERROR.
  END.
```
## and the converted code is:

```
         doTo("loopLabel10", toClause2, new Block((Body) () -> 
                   {
                         hFunc.assign(hBuffer.unwrapBuffer().bufferField(iFunc));
                         ghTargetProcedure.assign(targetProcedure());
             silent(() -> hFunc.unwrapBufferField().changeValue(ControlFlowOps.invokeDynamicFunctionIn(hFunc.un
wrap().name(), phTarget_1)));
         }));
```
I was a little confused that Greg had pointed out the change was in widget\_qualifier, but that certainly worked. The large ChUI regression test passed with the 2nd version of his recommended changes, and the first is running now.

#### **#10 - 07/13/2020 08:46 AM - Constantin Asofiei**

hFunc:NAME is a character, which in the DYNAMIC-FUNCTION's syntax for the first argument (function-name[ IN proc-handle]) is the target function name. IN phTarget is the persistent program handle.

My opinion is that the parser should no go down the widget\_qualifier path - if we change widget\_qualifier to accept IN handle, then we are adding to the 4GL syntax...

### **#11 - 07/13/2020 09:12 AM - Greg Shah**

If you are sure that this is procedure handle syntax instead of widget qualifier syntax, then we may need a different approach. However, the solution is messy.

The widget:attribute IN frame or menu or browse is valid 4GL syntax. The parser predicts this match in preference to the in procedure clause because func\_call\_parm uses expr and expr will "see" the KW\_IN before it exits back into dynamic\_function\_func where it could match to in\_procedure\_clause. More specifically, in chained\_object\_members, we match the COLON followed by attribute\_or\_method and this is where we optionally match widget\_qualifier.

To avoid this, we must know that we are processing the first parameter of the dynamic function func somewhere further up the stack.

1. Add a member variable inDynFunc to the parser class.

#### 2. Modify dynamic\_function\_func like this:

```
      d:KW_DYN_FUNC^
              {
                     #d.setType(FUNC_POLY);
                     inDynFunc = true;
      } 
              lparens
              (
                     func_call_parm[false] { inDynFunc = false; } (in_procedure_clause)?
                     (comma func_call_parm[false])*
              )
              rparens
```
#### 3. Modify chained\_object\_members like this:

```
              | am:attribute_or_method  { refnode = #am; }
\sim (b) and \sim (b) and \sim (b) and \sim                    // this is needed for constructs such as var:ATTR IN FRAME frame
                                                   { !inDynFunc }?
                                                   widget_qualifier
                                              | // empty alternative
                )
```
#### **#12 - 07/13/2020 10:12 AM - Roger Borrello**

Why is the 1st parameter of KW\_DYN\_FUNC handled the same as the other parameters, when it is the *function-name*, not a parameter? Wouldn't that allow for parsing separate from func\_call\_parm? Something more like:

```
dynamic_function_func   
       :
              d:KW_DYN_FUNC^
              {
                     #d.setType(FUNC_POLY);
      } 
              lparens
              (
                     func_call_name (in_procedure_clause)?   <-- new method
                     (comma func_call_parm[false])*
              )
              rparens
              {
                     // save the original token type that rewriting erased
                     ##.putAnnotation("oldtype", new Long(KW_DYN_FUNC));
                    // write our function-specific annotations
                    sym.annotateFunction(#d.getText(), ##, false);            
            }
      ;
```
The func\_call\_name would just parse the handle?

#### **#13 - 07/13/2020 10:21 AM - Greg Shah**

The first parameter can be an arbitrarily complex sub-expression like something + func(handle:blah:blah:method(), object-stuff:meth()) + if not trash then yatta else another:stuff:whatever():more-stuff. That matches with expr.

#### **#14 - 07/14/2020 11:57 AM - Roger Borrello**

Greg Shah wrote:

The first parameter can be an arbitrarily complex sub-expression like something + func(handle:blah:blah:method(), object-stuff:meth()) + if not trash then yatta else another:stuff:whatever():more-stuff. That matches with expr.

But why does it need to be handled using func\_call\_parm? It's not the same as a function call parameter.

## **#15 - 07/14/2020 02:19 PM - Greg Shah**

It's not the same as a function call parameter.

In what way?

We know that the parameter must be an expr. That is the same as a function call parameter. The only restriction is that the result must be a character expression, but that does not exclude anything of consequence. I don't see what you are trying to achieve.

Did you try my suggestion?

### **#16 - 07/16/2020 09:25 AM - Roger Borrello**

Greg Shah wrote:

It's not the same as a function call parameter.

In what way?

Well, my ignorance was showing. It certainly is a function call parameter, but is a very particular one.

We know that the parameter must be an expr. That is the same as a function call parameter. The only restriction is that the result must be a character expression, but that does not exclude anything of consequence. I don't see what you are trying to achieve.

Did you try my suggestion?

Yes, and it works very well! Can I check it in?

### **#17 - 07/16/2020 09:42 AM - Greg Shah**

Can I check it in?

Yes.

## **#18 - 07/16/2020 09:56 AM - Roger Borrello**

3821c-11399 ready for review.

## **#19 - 07/16/2020 10:10 AM - Greg Shah**

- *Assignee set to Roger Borrello*
- *Status changed from New to Test*
- *% Done changed from 0 to 100*

I'm fine with the change.

## **#20 - 04/20/2021 04:09 PM - Roger Borrello**

Was this waiting for the large ChUI regression to complete in order to be closed?

## **#21 - 04/20/2021 04:32 PM - Greg Shah**

No, DYNAMIC-FUNCTION() is not used in that code. If you confirm all is well, I will close it.

## **#22 - 04/20/2021 05:53 PM - Roger Borrello**

All is well... at least as far as this task is concerned.

## **#23 - 04/20/2021 07:20 PM - Greg Shah**

*- Status changed from Test to Closed*